# [Jak získat 3D tiskárnu do knihovny – praktické zkušenosti](https://bulletinskip.skipcr.cz/vsechna-cisla/prohlizet-cisla/2023-rocnik-32-cislo-2/jak-ziskat-3d-tiskarnu-do-knihovny-prakticke) [z dolnochaberské knihovny](https://bulletinskip.skipcr.cz/vsechna-cisla/prohlizet-cisla/2023-rocnik-32-cislo-2/jak-ziskat-3d-tiskarnu-do-knihovny-prakticke) **[1]**

### **Autor:**

· [WACHTLOVÁ, Alena](https://bulletinskip.skipcr.cz/vsechna-cisla/autori/wachtlova-alena) [2]

# **Číslo:**

[2023, ročník 32, číslo 2](https://bulletinskip.skipcr.cz/vsechna-cisla/prohlizet-cisla/2023-rocnik-32-cislo-2) [3]

### **Rubrika:**

• [Trendy v knihovnách](https://bulletinskip.skipcr.cz/vsechna-cisla/rubriky/trendy-v-knihovnach) [4]

## **Klíčová slova:**

• [3D tisk](https://bulletinskip.skipcr.cz/vsechna-cisla/klicova-slova/3d-tisk) [5], [Místní veřejná knihovna v Praze – Dolních Chabrech](https://bulletinskip.skipcr.cz/vsechna-cisla/klicova-slova/mistni-verejna-knihovna-v-praze-dolnich-chabrech) [6]

# **Region:**

[01 Praha](https://bulletinskip.skipcr.cz/vsechna-cisla/regiony/01-praha) [7]

[Naše knihovna](https://www.kulturachaberskydvur.cz/knihovna/) [8], plnící funkci základní knihovny, se snaží nabízet kromě výpůjček také něco navíc. Tradičně se zapojujeme do různých charitativních akcí (do [sbírka Ligy proti rakovině](https://www.cdpr.cz/letosni-sbirka/) [9], [sbírky ke](https://denveteranu.cz/sbirka/) [Dni válečných veteránů](https://denveteranu.cz/sbirka/) [10] nebo do spolupráce s Potravinovou bankou apod.), provozujeme [Semínkovnu](https://seminkovny.com/) [11] nebo umožňujeme zápůjčku šicích strojů. Zkrátka neustále se zamýšlíme, jak naše služby ještě obohatit.

Začátkem roku 2022 jsme se dozvěděli o atraktivním projektu nazvaném [Průša pro školy](https://proskoly.prusa3d.cz/) [12] organizovaném firmou [Prusa Research](https://www.prusa3d.com/cs/) [13]. Ta byla založena v roce 2012 českým vývojářem Josefem Průšou. Dnes zaměstnává přes 700 lidí a každý měsíc v Praze vyrobí přes deset tisíc 3D tiskáren Original Prusa, které rozešle do světa. Výše zmíněný projekt dává možnost získat po splnění určitých kritérií tiskárnu pro vzdělávací akce zcela zdarma. Naší knihovně se zadařilo a díky úspěšnému splnění podmínek jsme majiteli 3D tiskárny Prusa MINI. Proces vedoucí k jejímu získání vám zde chceme přiblížit.

Knihovnu jsme se rozhodli zaregistrovat do programu Průša pro školy v létě 2022. V té době ještě nabídka účasti zmiňovala pouze školy. Na webové stránce [https://proskoly.prusa3d.cz](https://proskoly.prusa3d.cz/) [12] jsme přesto vyplnili registrační formulář i my. Jelikož nejsme školou, ale "jen" knihovnou, nebyla reakce ze strany firmy jistá. Přesto jsme to zkusili, jelikož i naše funkce je vzdělávací, a věřili jsme, že šance uspět je. Po pár dnech přišla odpověď, že jsme do programu zařazeni byli, ale z důvodu nedostatku komponentů musíme na dodání počkat. Tato odpověď byla přesně to, v co jsme doufali, a tak jsme po oboustranném podpisu smlouvy nadšeně vyčkávali na dodání tiskárny. Na počátku listopadu se objevila spediční firma a přivezla velký balík. Krabice obsahovala 3D tiskárnu Prusa MINI v rozloženém stavu, návod, sáček s gumovými medvídky (sic!) a kilogramové balení filamentu. To, že si tiskárnu musíme sami složit, nám radost nezkazilo. Současně s jejím obdržením jsme se museli podrobit školení, a to prezenčně nebo online. Využili jsme možnost online školení a nejdříve se krok za krokem prokousávali návodem k montáži. Ten zahrnuje i vtipné pauzy mezi jednotlivými úspěšnými kroky spojené s konzumací přesně dávkovaného množství výše zmíněných gumových medvídků za odměnu. Když se zrovna nedařilo, konstatovali jsme, že sáček mohl mít klidně větší objem, motivaci jsme však neztráceli. Školení pokračovalo seznámením s fungováním tiskárny, se

základy modelování a na konci následoval test. Po jeho složení jsme na e-mail obratem získali certifikát stvrzující jeho absolvování. Tiskárnu jsme umístili na výpůjční pult a od začátku vzbuzovala u návštěvníků velkou pozornost a nadšení.

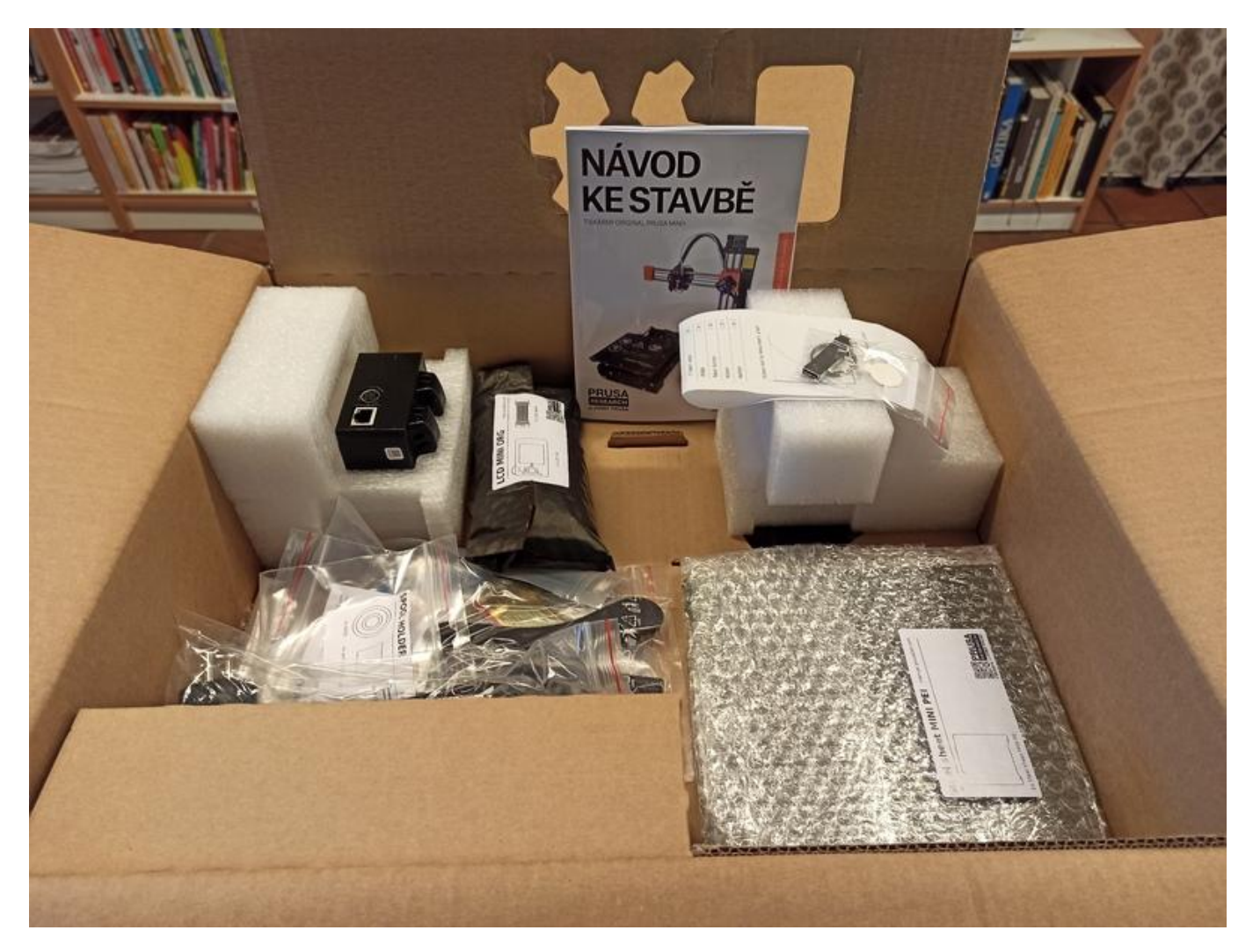

[14] *Krabice s komponentami 3D tiskárny*

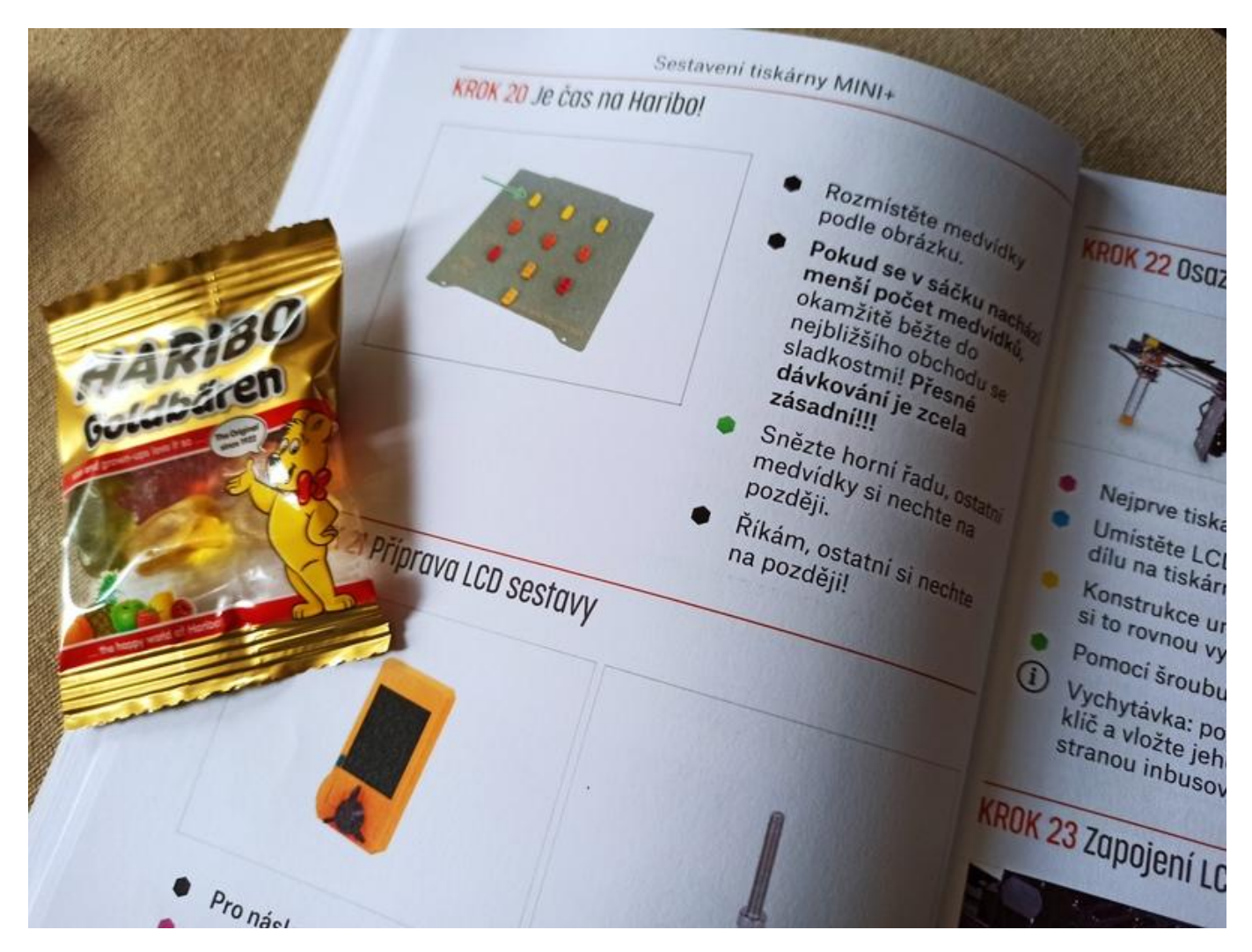

[15] *Gumoví medvídci jako sladká odměna při montáži*

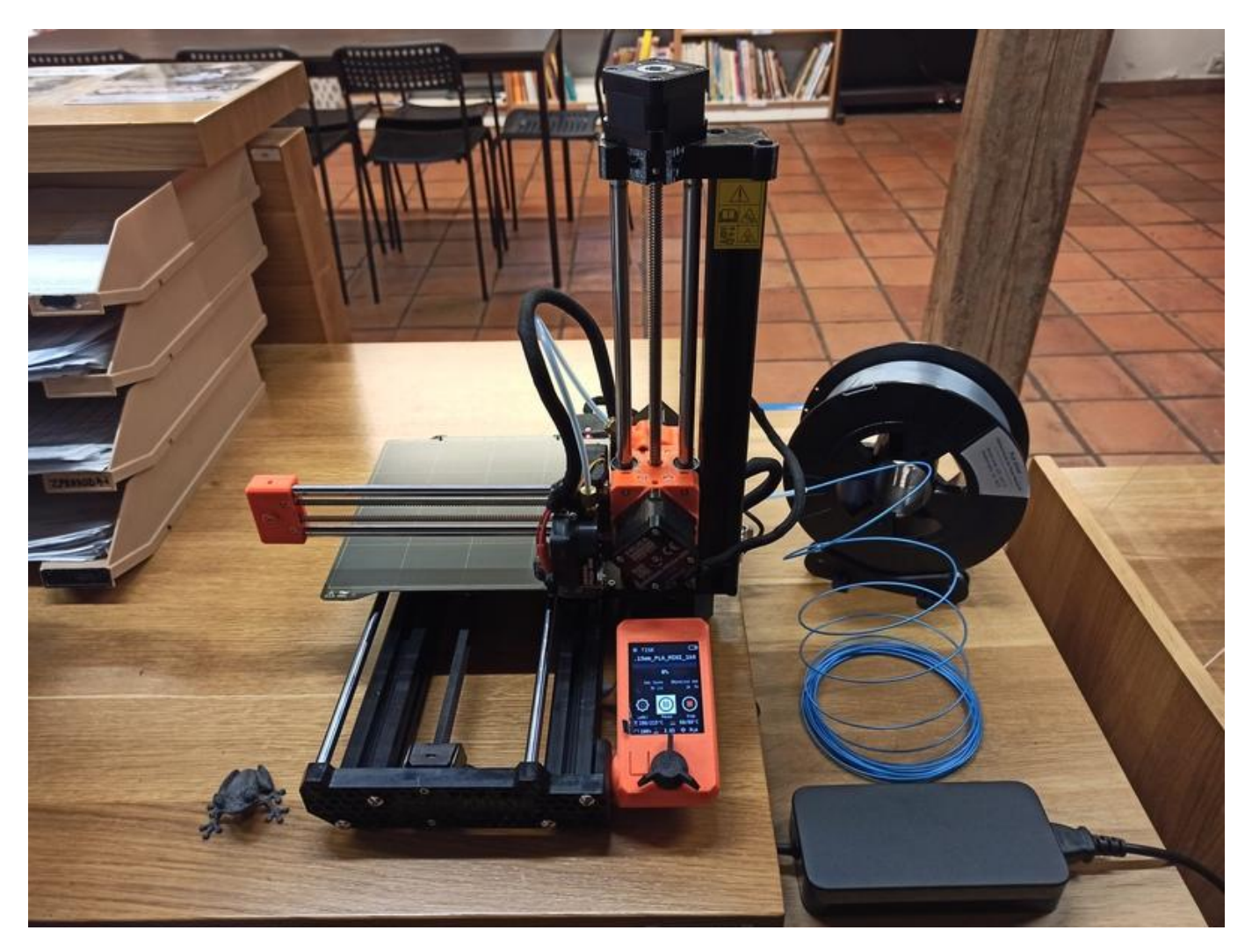

#### [16] *3D tiskárna Prusa MINI v knihovně*

Podmínkou pro trvalé získání tiskárny je vymyslet inovativní, nový výrobek, využitelný při výuce na školách. My jsme se pustili do předmětu vhodného pro knihovny – do abecedních rozřaďovačů do regálů. Nápad bylo nejprve třeba zkonzultovat s výrobcem tiskáren, vymodelovat ve 3D modelovacím programu (tím je např. [Tinkercad](https://www.tinkercad.com/) [17]). Poté jsme předměty (všechna písmena abecedy) převedli v tzv. sliceru do formátu srozumitelného pro tiskárnu. Pomocí USB flash disku jsme modely přenesli do tiskárny a jednotlivé rozřaďovače vytiskli. Celý postup jsme zaznamenávali i písemně podle dané osnovy. Na počátku spolupráce nám byla zřízena registrace na webu [Printables](https://www.printables.com/) [18], která obsahuje databázi modelů. Tam jsme po kompletaci včetně fotografií celý projekt nahráli a čekali, zda bude přijat. Zhruba po týdnu jsme obdrželi e-mailem odpověď, že byl náš projekt schválen a [zveřejněn v databázi](https://www.printables.com/education/458624-abecedni-rozradovace-pro-knihovni-regaly-dle-autor) [19]. Tím bylo stvrzeno, že 3D tiskárna zůstane naší knihovně zdarma k dalšímu využití.

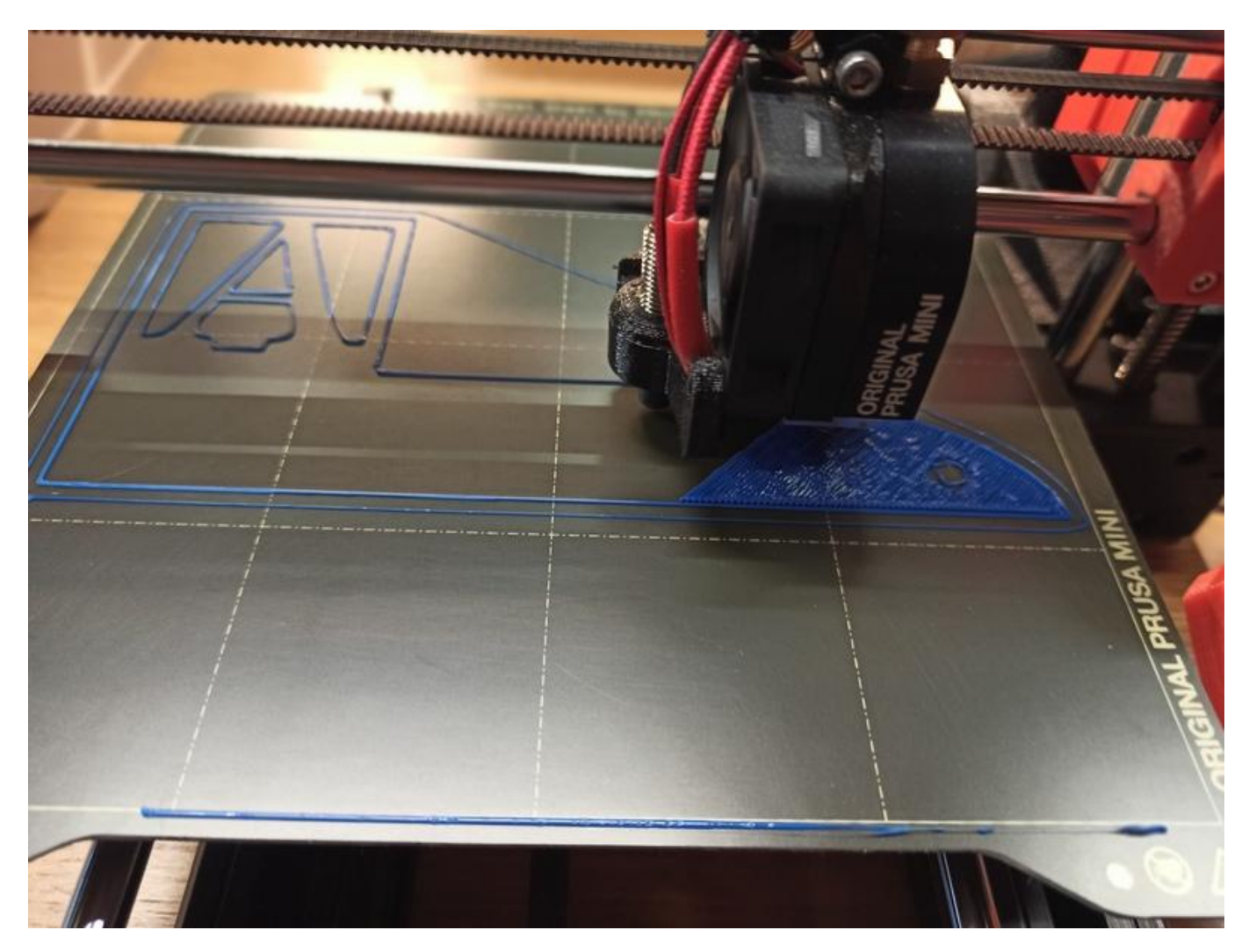

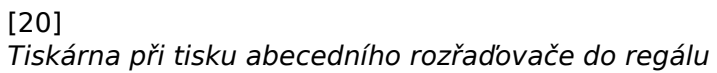

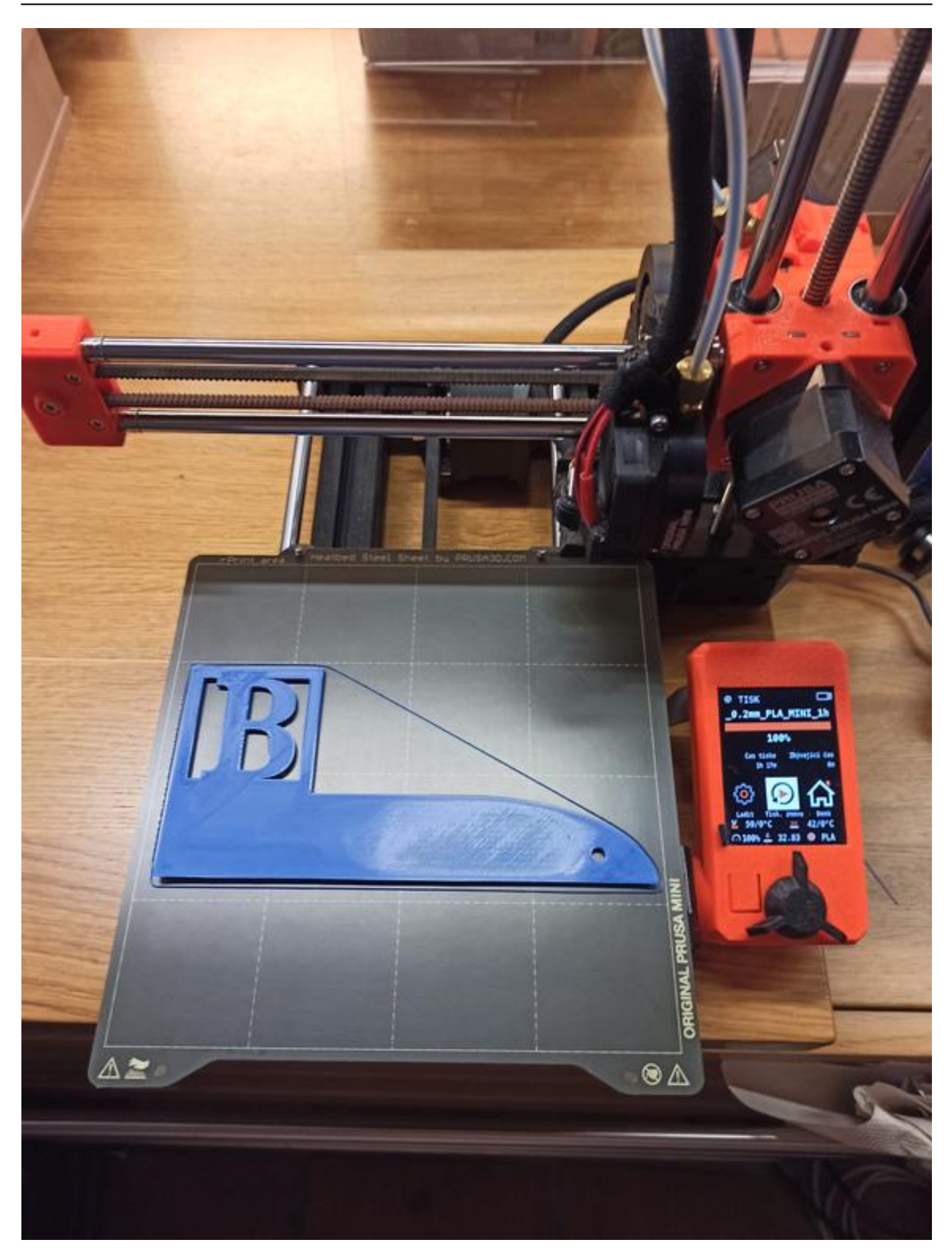

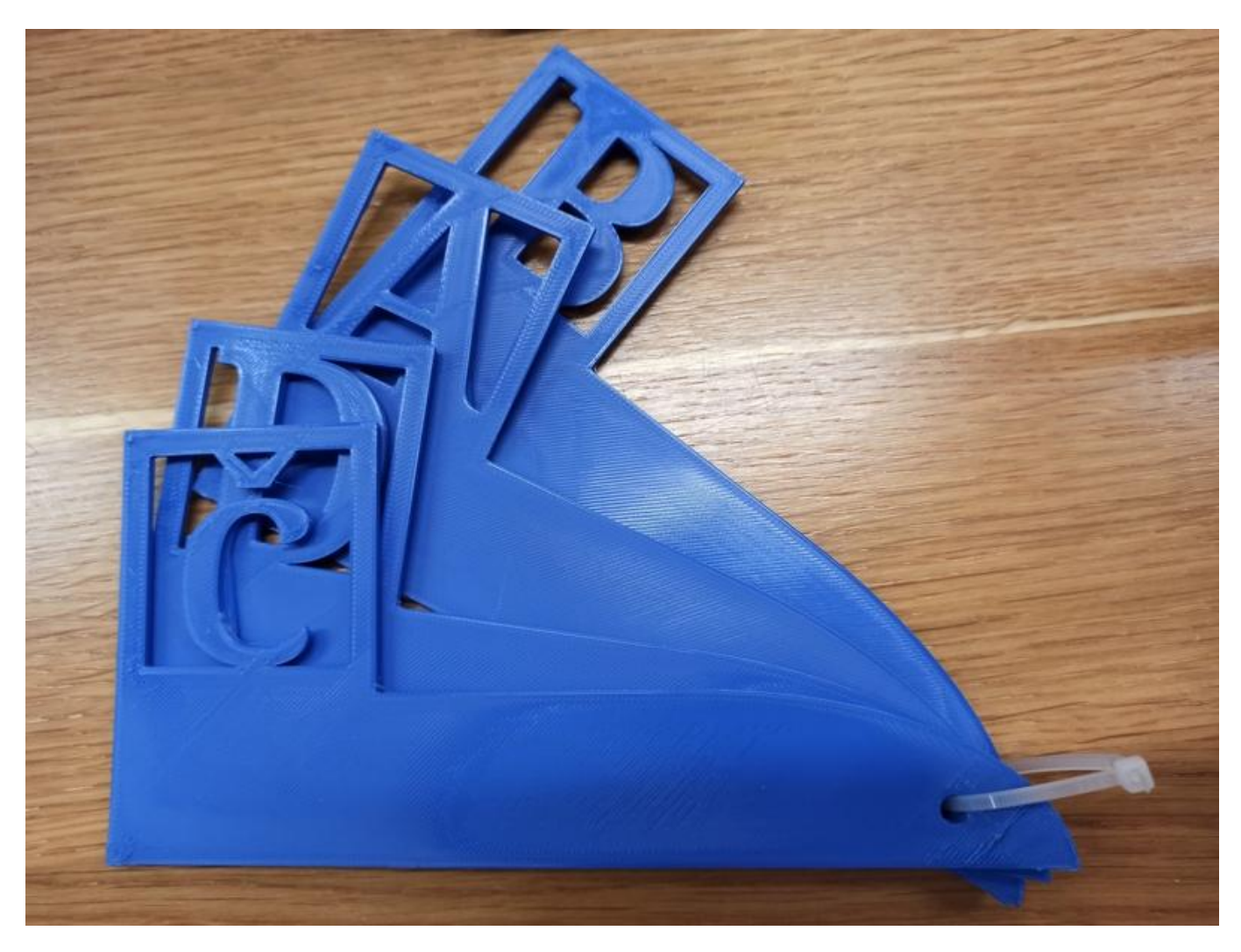

[22] *Abecední rozřaďovače*

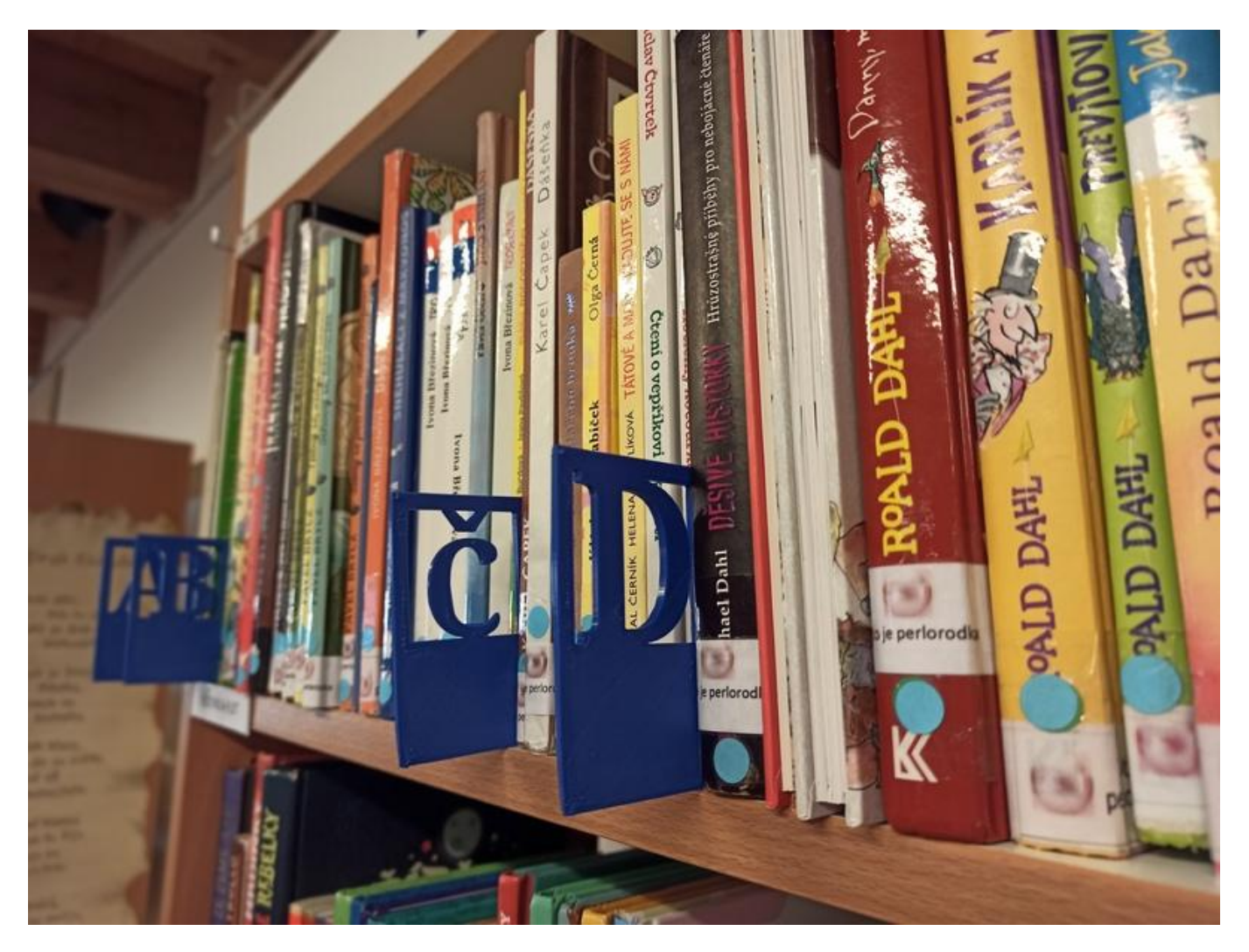

[23] *Umístění v regálech*

Od prvních dnů je 3D tiskárna umístěna na očích veřejnosti a budí zaslouženou pozornost. A k čemu nám vlastně slouží? Když je v knihovně zrovna slabší provoz, předvádíme zájemcům, jak funguje, a necháváme je si ji doslova "osahat", a to i těm nejmenším dětem. Se školáky zvládneme společně vymodelovat jednoduchý předmět a v [PrusaSliceru](https://www.prusa3d.com/cs/stranka/prusaslicer_424/) [24] převést do formátu G-code. Může jít např. o klíčenku se jménem, kterou si pak vytisknou.

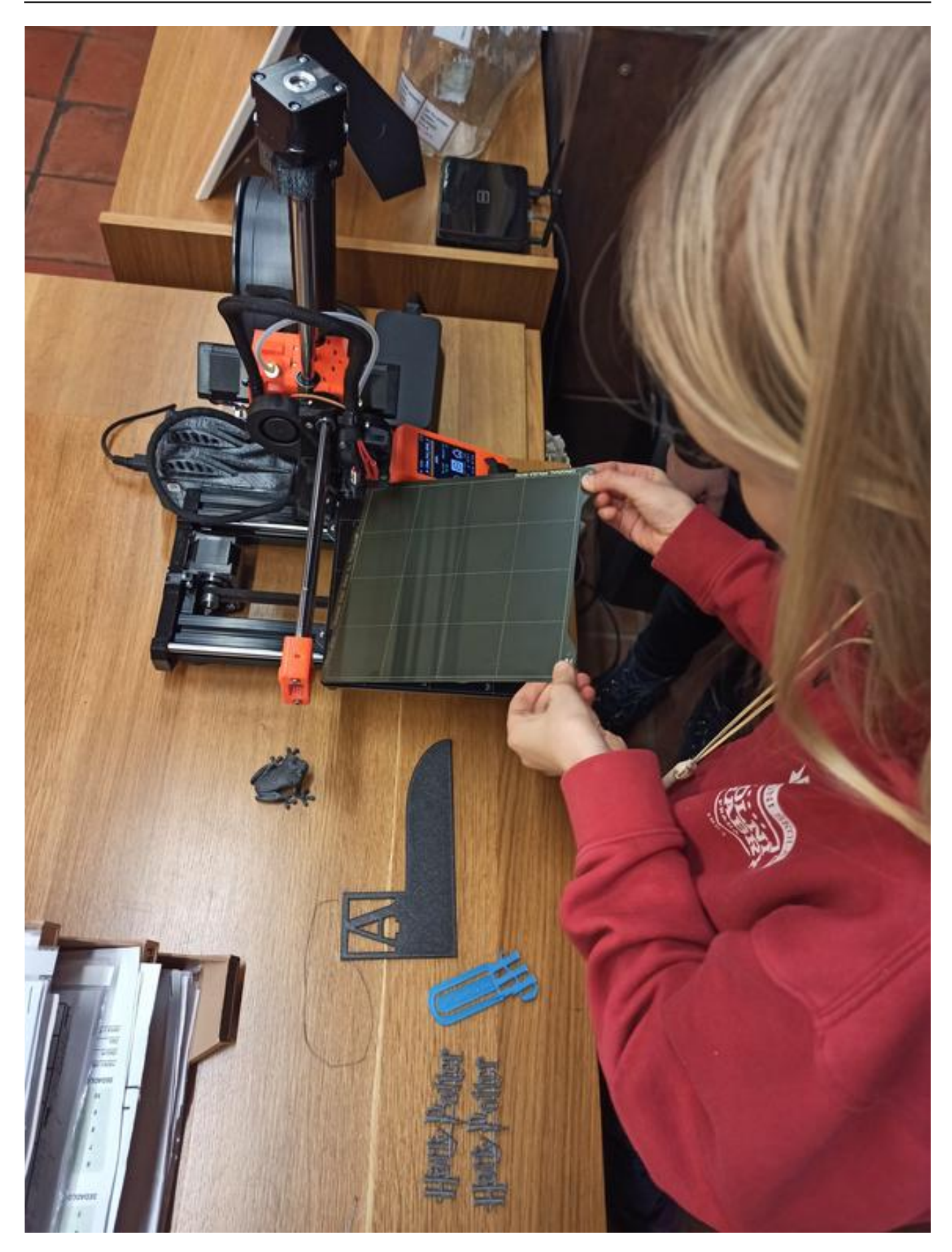

[25] *Předvádění dětským návštěvníkům tiskárny; mohou si vše zblízka prohlédnout a osahat*

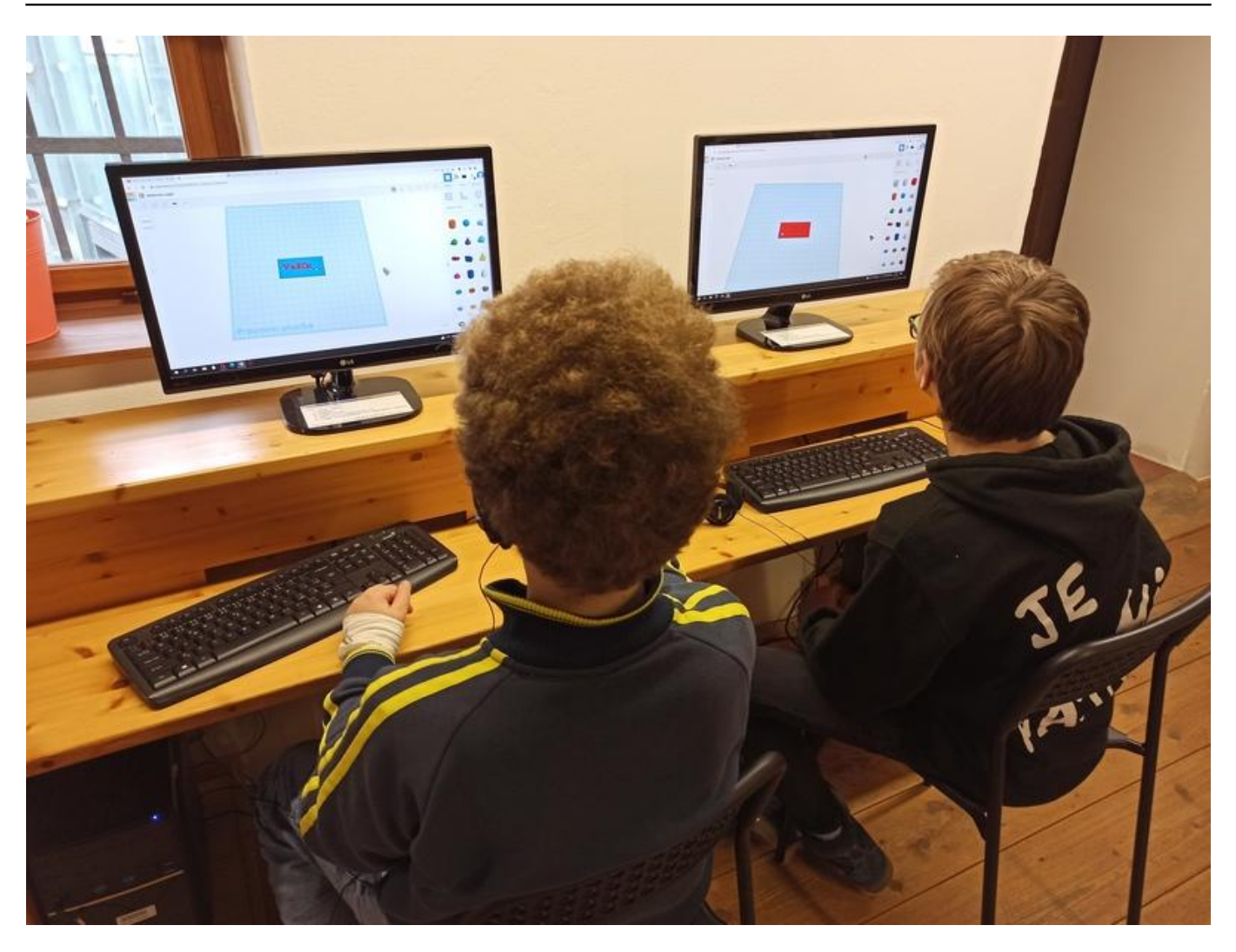

[26] *Děti zkouší prvně modelovat v programu Tinkercad jmenovku na klíče*

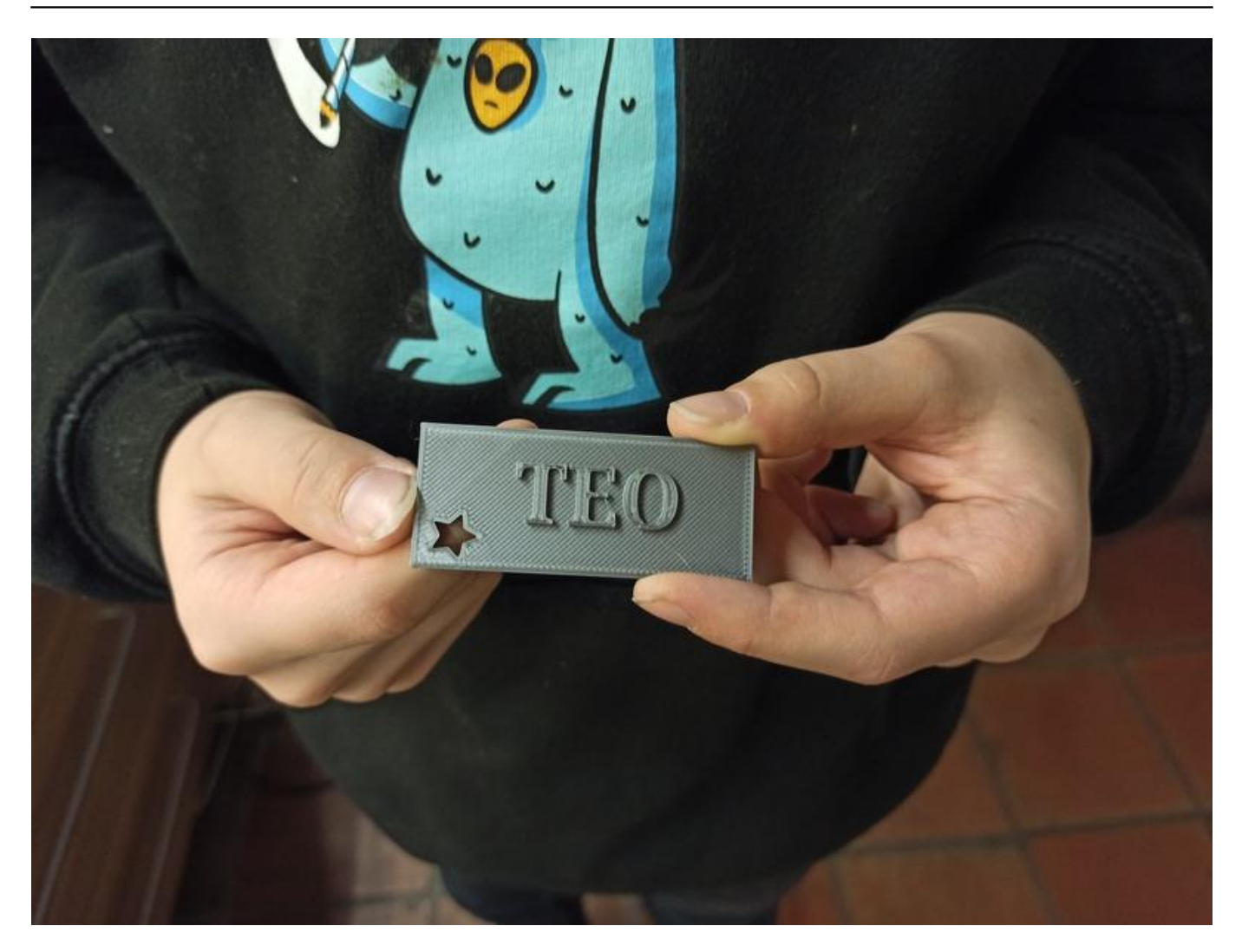

[27] *Hotový výrobek*

Tiskárnu využíváme i k tisku drobných předmětů na různé akce knihovny. Mezi výrobky patřily komponenty na [Noc s Andersenem](https://nocsandersenem.cz/) [28] (ozdoby na výrobky tajné schránky ze starých knih) nebo různobarevné záložky pro malé školáky při Pasování na čtenáře. Do budoucna se chystáme vytisknout si specifické, originální popisky na regály.

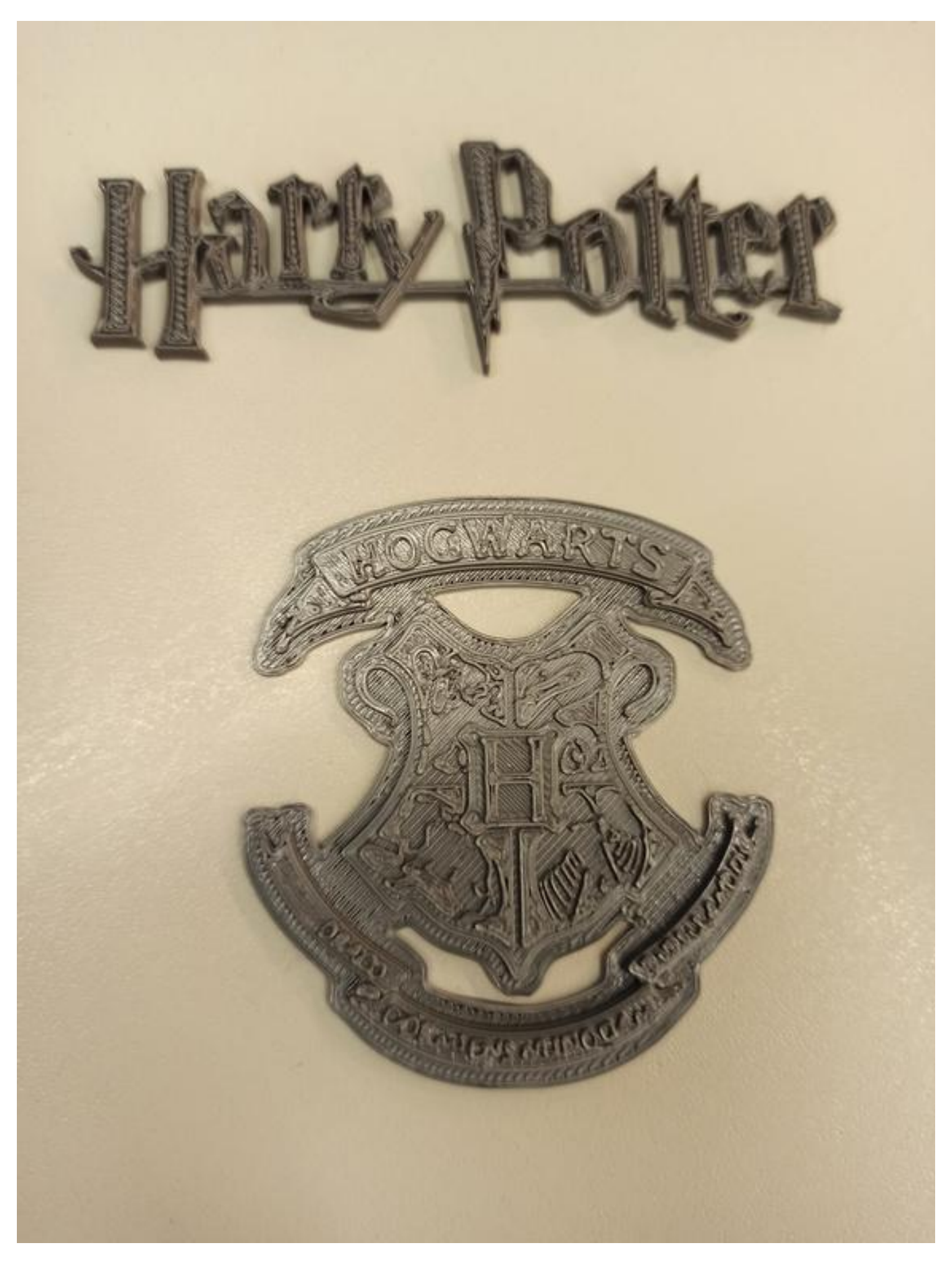

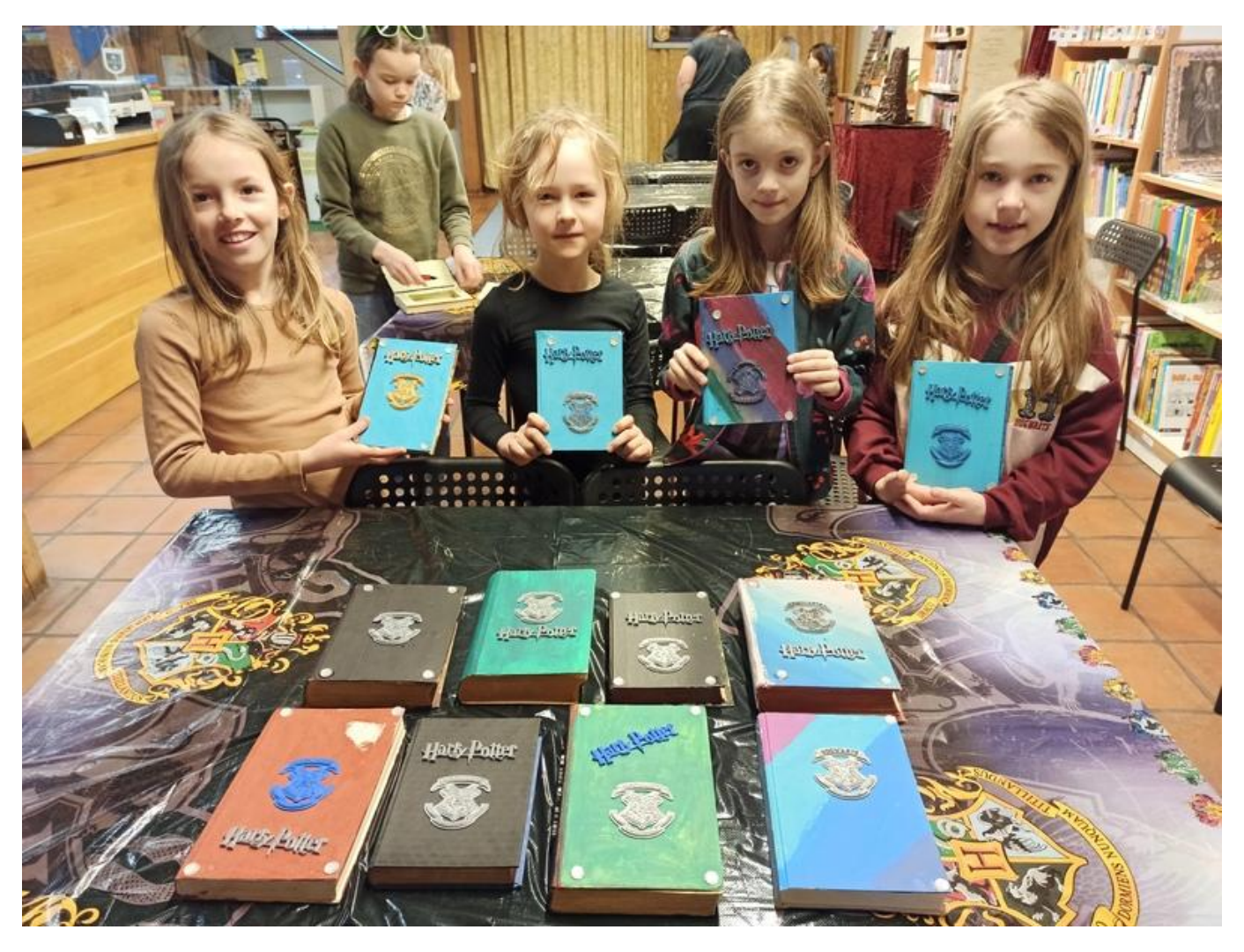

#### [30] *Tajné schránky ze starých knížek s ozdobou z 3D tiskárny*

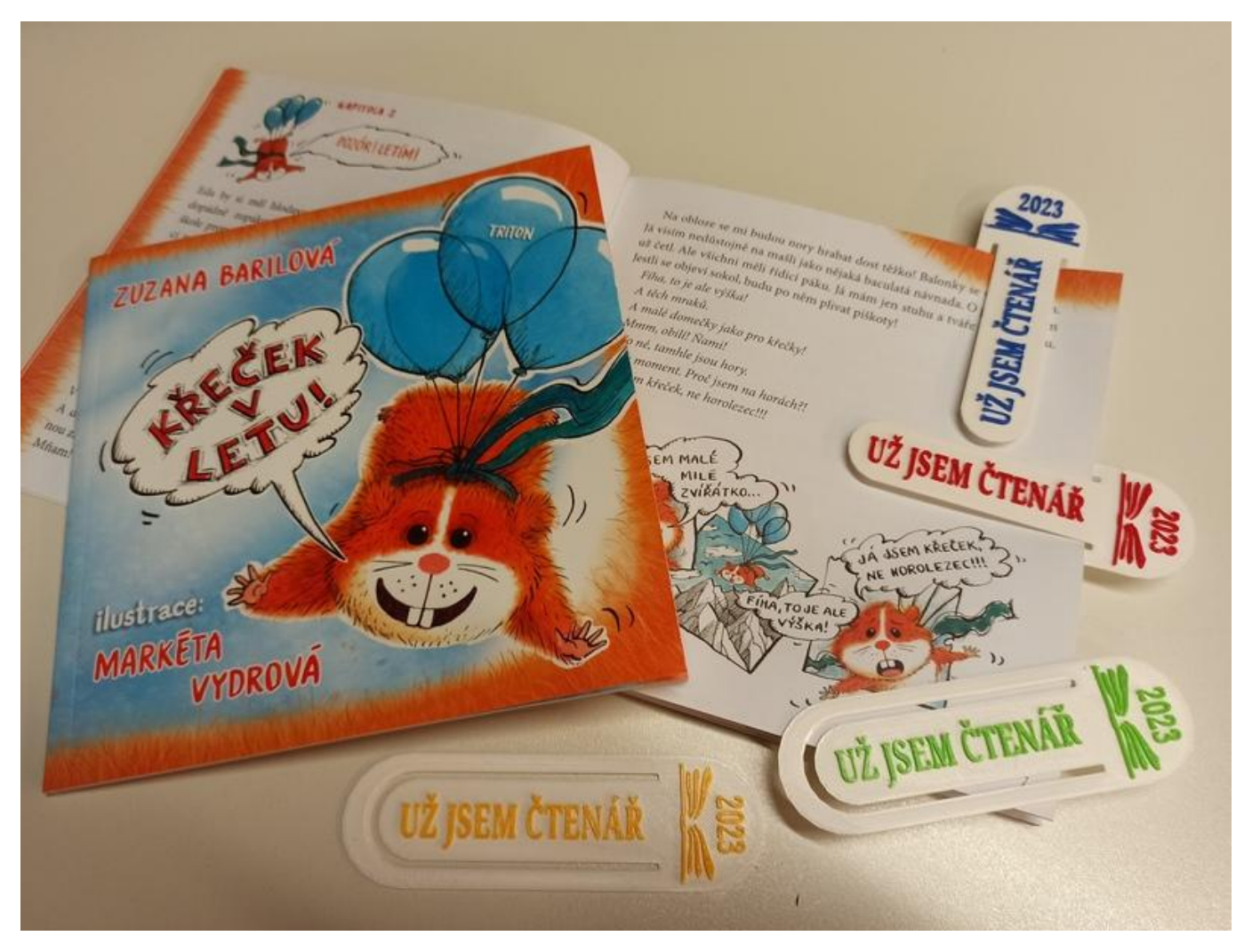

#### [31] *Různobarevné záložky jako dárek při pasování na čtenáře*

Před nedávnem jsme oslovili místní občany, zda by někdo z nich nechtěl pro děti uspořádat workshop zaměřený na základy 3D tisku. Obratem se nám ozval pán, který se nabídl workshopu ujmout. Kapacita byla hned po zveřejnění rychle naplněna zájemci od předškoláka po páťáky, holkami i kluky. Uspořádali jsme ho v provozní době knihovny v sobotu dopoledne a setkal se s velkým úspěchem. Začalo se na PC modelováním jednoduché dvoubarevné klíčenky se jménem a pokračovalo jejím vytisknutím. Nyní můžeme s vědomím, že tiskárna zůstává v knihovně, plánovat další vzdělávací akce s jejím využitím.

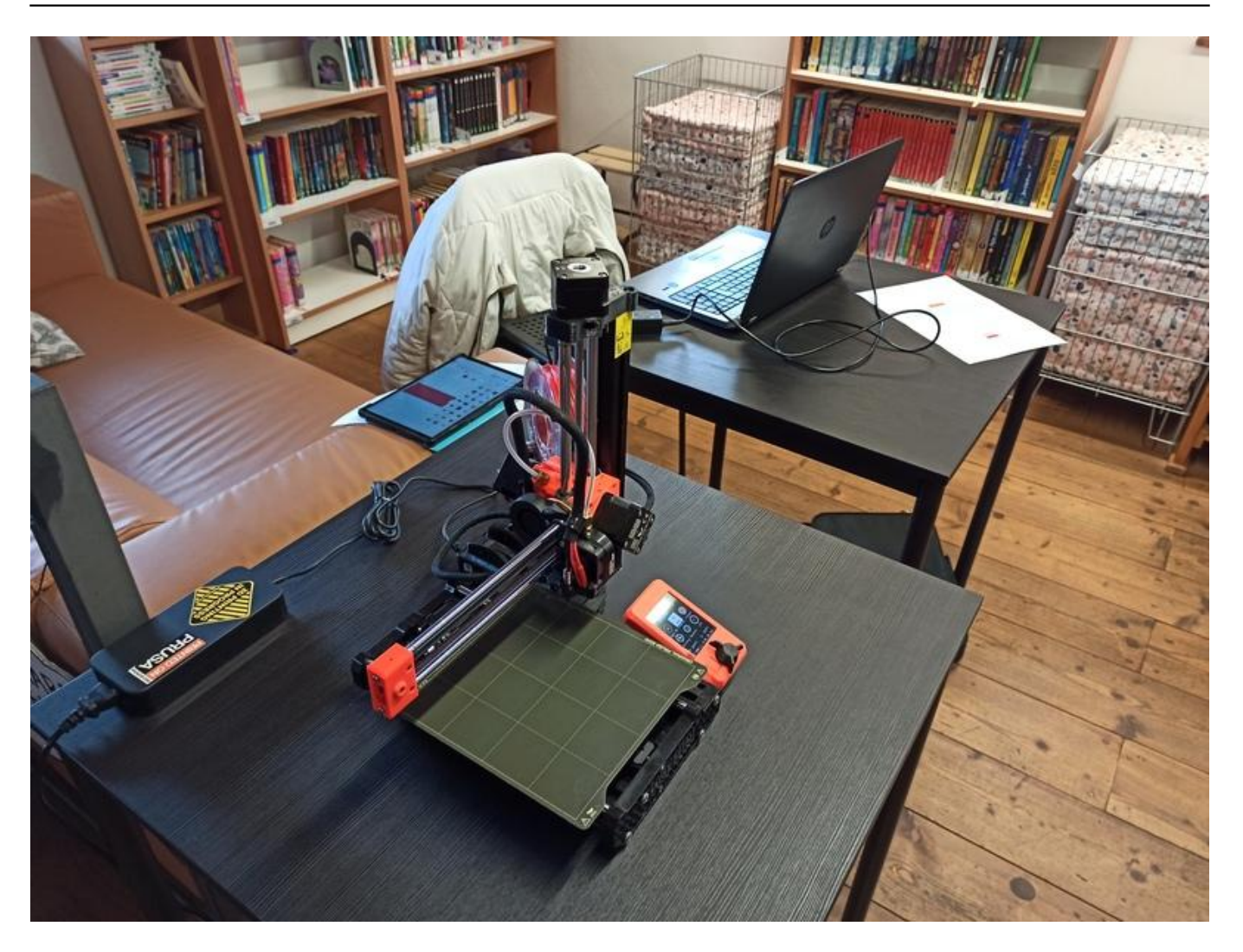

[32]

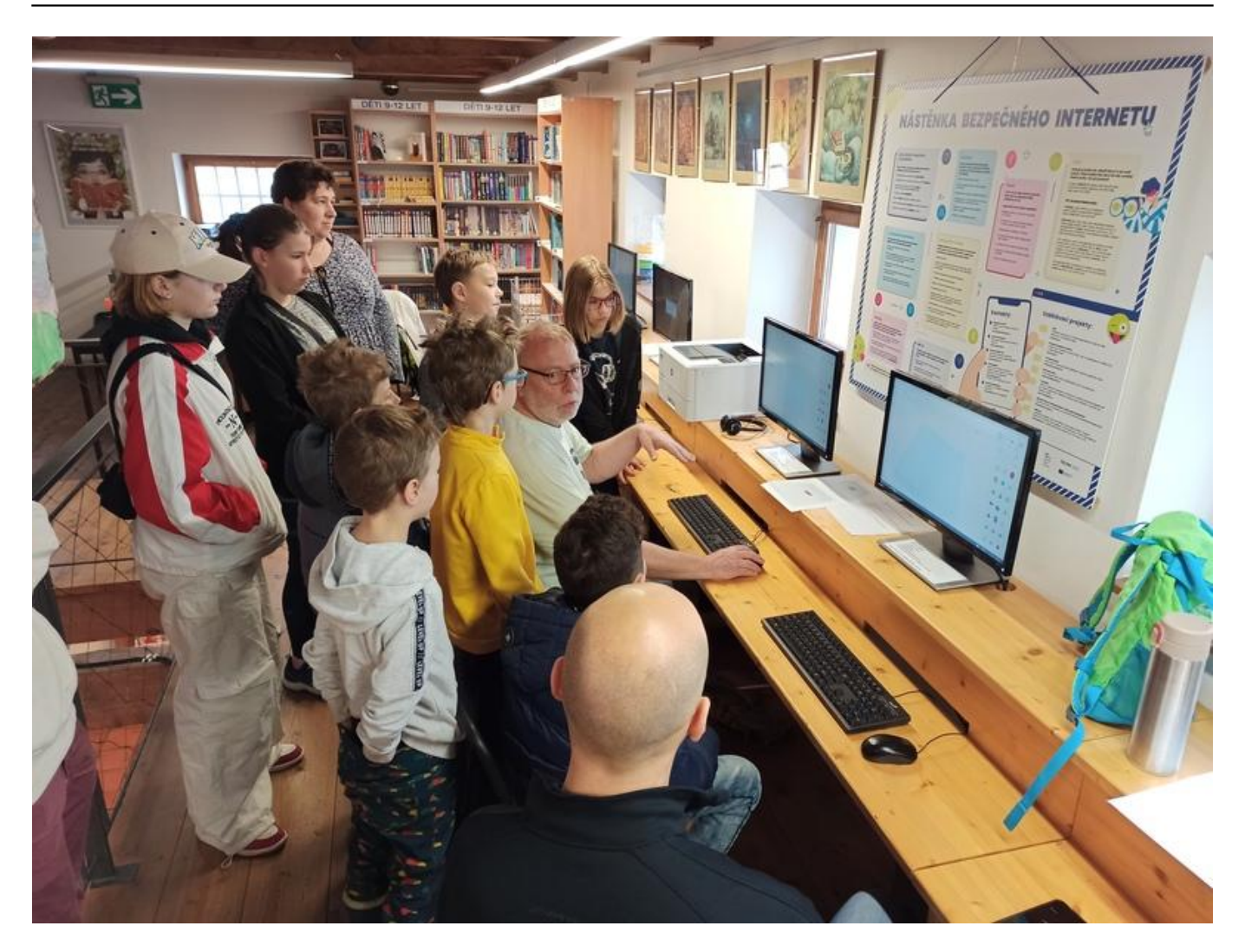

[33]

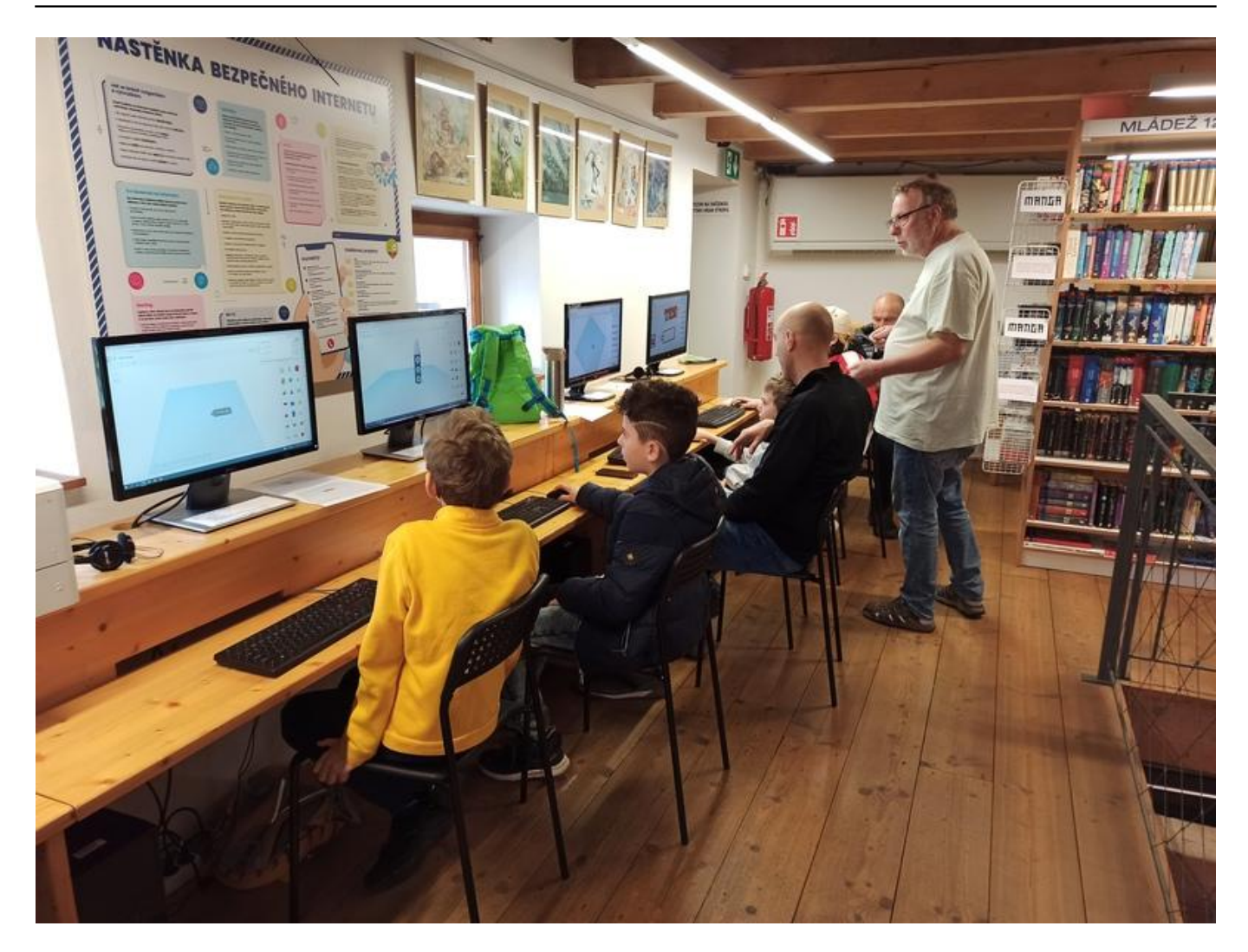

[34]

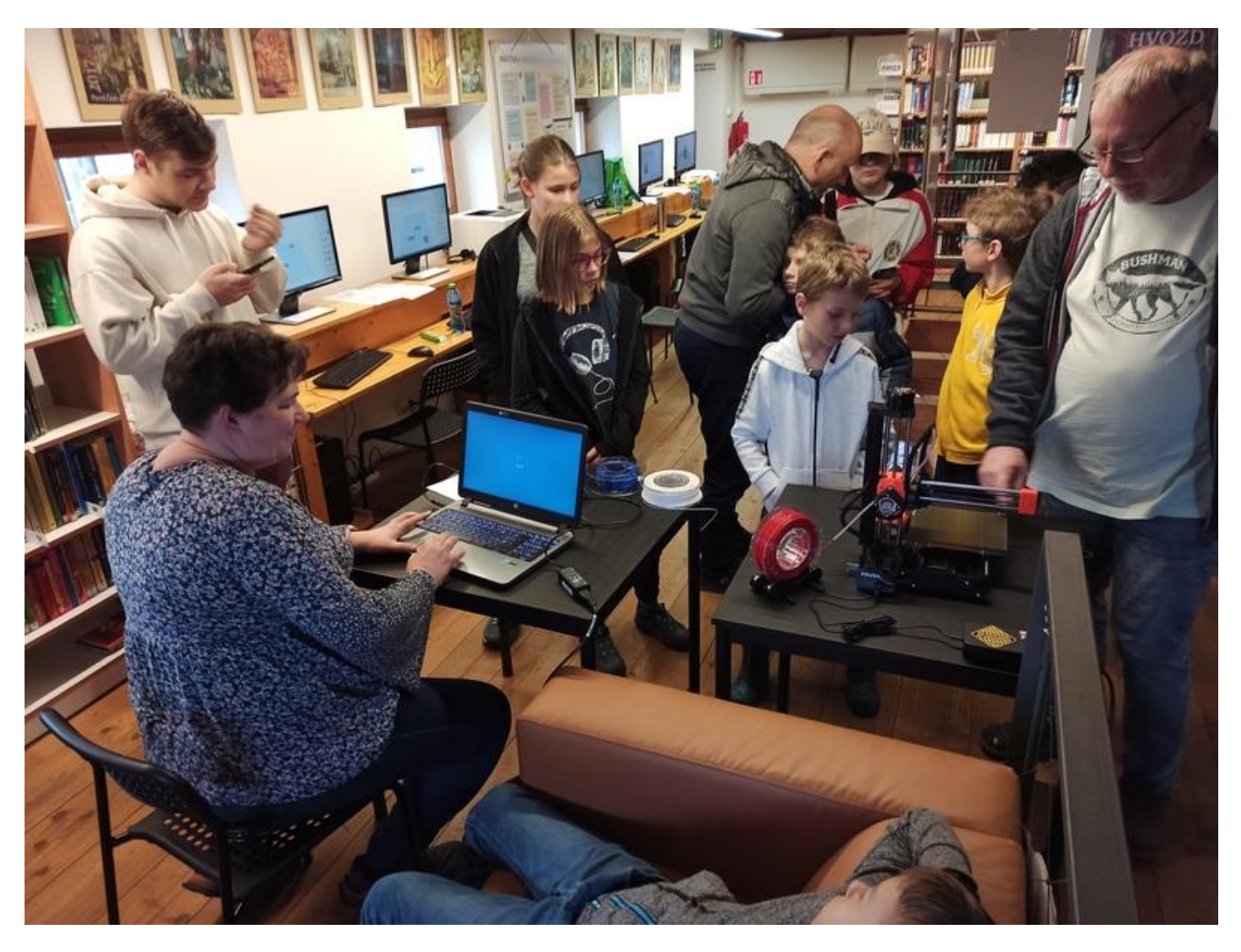

[35] *Workshop věnovaný základům 3D tisku*

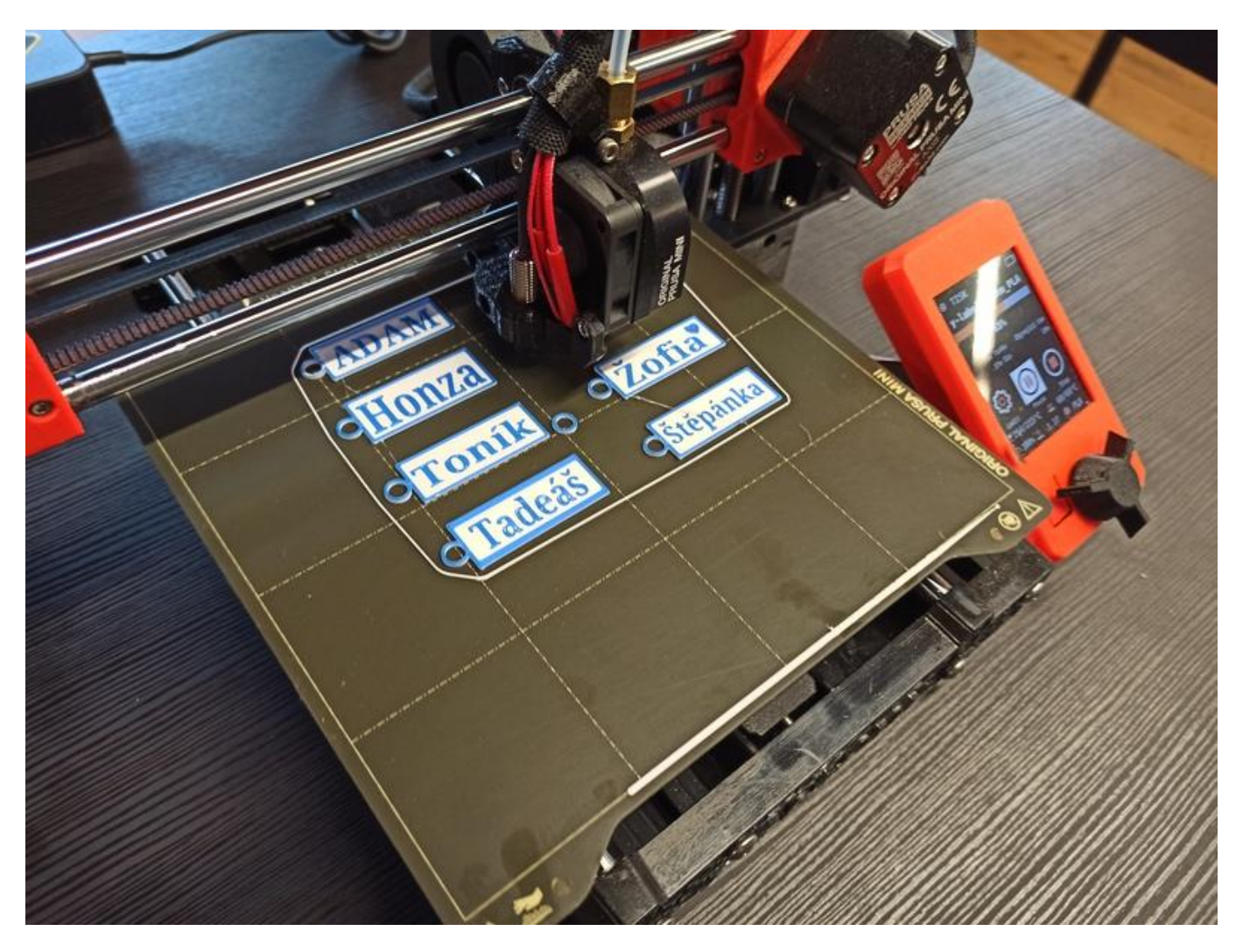

[36] *Hotové jmenovky z workshopu*

*Autorkou fotografií je Alena Wachtlová z Místní veřejné knihovny v Praze – Dolních Chabrech.*

 **URL zdroje:** https://bulletinskip.skipcr.cz/vsechna-cisla/prohlizet-cisla/2023-rocnik-32-cislo-2/jakziskat-3d-tiskarnu-do-knihovny-prakticke

#### **Odkazy**

[1] https://bulletinskip.skipcr.cz/vsechna-cisla/prohlizet-cisla/2023-rocnik-32-cislo-2/jak-ziskat-3dtiskarnu-do-knihovny-prakticke

[2] https://bulletinskip.skipcr.cz/vsechna-cisla/autori/wachtlova-alena

[3] https://bulletinskip.skipcr.cz/vsechna-cisla/prohlizet-cisla/2023-rocnik-32-cislo-2

- [4] https://bulletinskip.skipcr.cz/vsechna-cisla/rubriky/trendy-v-knihovnach
- [5] https://bulletinskip.skipcr.cz/vsechna-cisla/klicova-slova/3d-tisk

[6] https://bulletinskip.skipcr.cz/vsechna-cisla/klicova-slova/mistni-verejna-knihovna-v-praze-dolnichchabrech

- [7] https://bulletinskip.skipcr.cz/vsechna-cisla/regiony/01-praha
- [8] https://www.kulturachaberskydvur.cz/knihovna/
- [9] https://www.cdpr.cz/letosni-sbirka/
- [10] https://denveteranu.cz/sbirka/
- [11] https://seminkovny.com/
- [12] https://proskoly.prusa3d.cz/
- [13] https://www.prusa3d.com/cs/

[14] https://bulletinskip.skipcr.cz/sites/default/files/images/1040/wachtlova1.jpg

[15] https://bulletinskip.skipcr.cz/sites/default/files/images/1040/wachtlova2.jpg

[16] https://bulletinskip.skipcr.cz/sites/default/files/images/1040/wachtlova3.jpg

[17] https://www.tinkercad.com/

[18] https://www.printables.com/

[19] https://www.printables.com/education/458624-abecedni-rozradovace-pro-knihovni-regaly-dleautor

[20] https://bulletinskip.skipcr.cz/sites/default/files/images/1040/wachtlova4.jpg

[21] https://bulletinskip.skipcr.cz/sites/default/files/images/1040/wachtlova5.jpg

[22] https://bulletinskip.skipcr.cz/sites/default/files/images/1040/wachtlova6.jpg

[23] https://bulletinskip.skipcr.cz/sites/default/files/images/1040/wachtlova7.jpg

[24] https://www.prusa3d.com/cs/stranka/prusaslicer\_424/

[25] https://bulletinskip.skipcr.cz/sites/default/files/images/1040/wachtlova8.jpg

[26] https://bulletinskip.skipcr.cz/sites/default/files/images/1040/wachtlova9.jpg

[27] https://bulletinskip.skipcr.cz/sites/default/files/images/1040/wachtlova10.jpg [28] https://nocsandersenem.cz/

[29] https://bulletinskip.skipcr.cz/sites/default/files/images/1040/wachtlova11.jpg

[30] https://bulletinskip.skipcr.cz/sites/default/files/images/1040/wachtlova12.jpg

[31] https://bulletinskip.skipcr.cz/sites/default/files/images/1040/wachtlova13.jpg

[32] https://bulletinskip.skipcr.cz/sites/default/files/images/1040/wachtlova14.jpg

[33] https://bulletinskip.skipcr.cz/sites/default/files/images/1040/wachtlova15.jpg

[34] https://bulletinskip.skipcr.cz/sites/default/files/images/1040/wachtlova16.jpg

[35] https://bulletinskip.skipcr.cz/sites/default/files/images/1040/wachtlova17.jpg

[36] https://bulletinskip.skipcr.cz/sites/default/files/images/1040/wachtlova18.jpg